## **Allgemeines**

Die folgende Tabelle umfasst die Systemparameter des Moduls "Portal & Organisation". Diese bewirken in ihren Bereichen jeweils systemweite Änderungen des Verhaltens und sollten nur dann verändert werden, wenn absolute Kenntnis und Wissen über die Verhaltensänderung herrscht, bzw. wenn dies mit dem zuständigen Consultant von Workflow abgeklärt ist.

## **Referenz der relevanten Systemparameter für das PO-Modul**

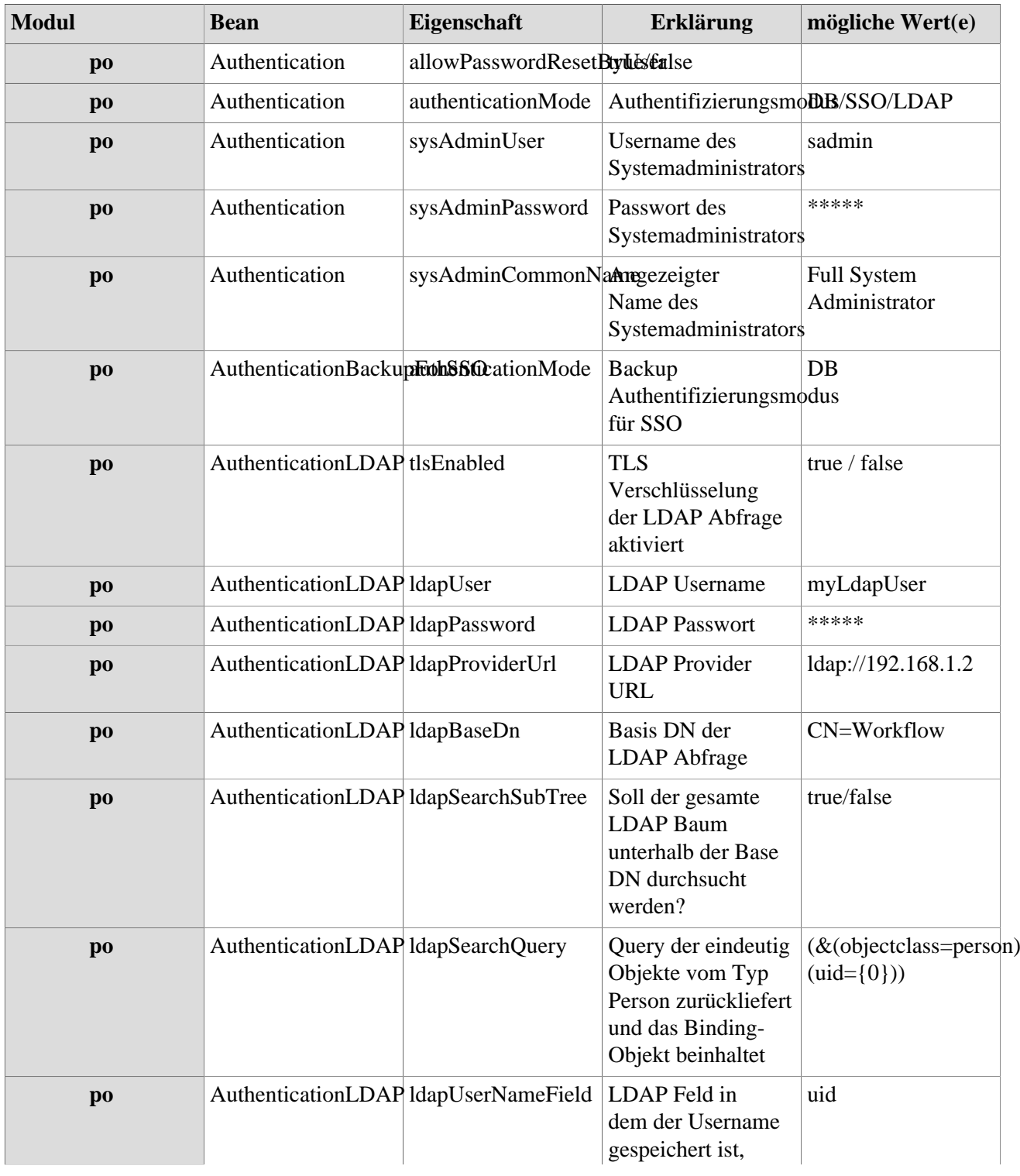

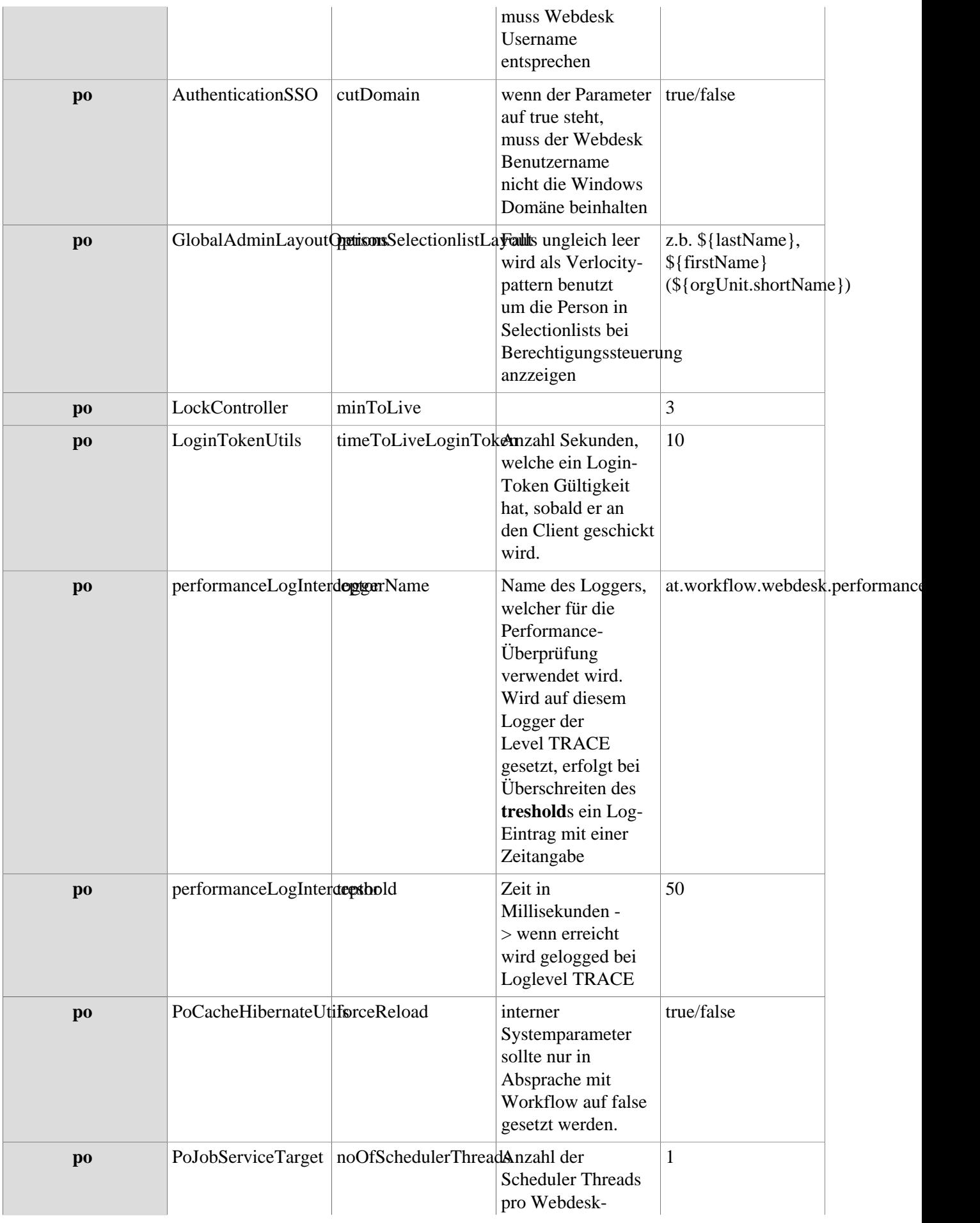

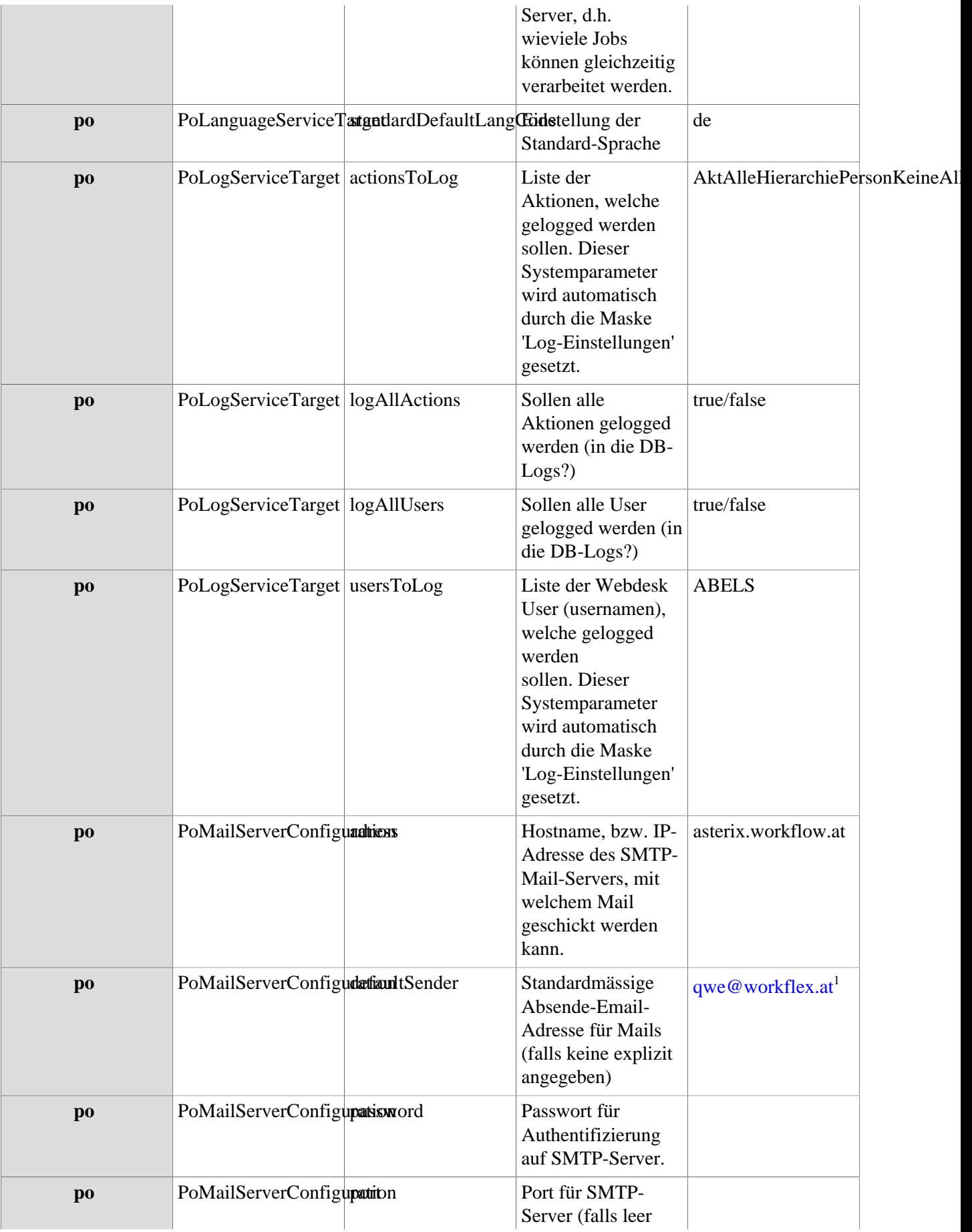

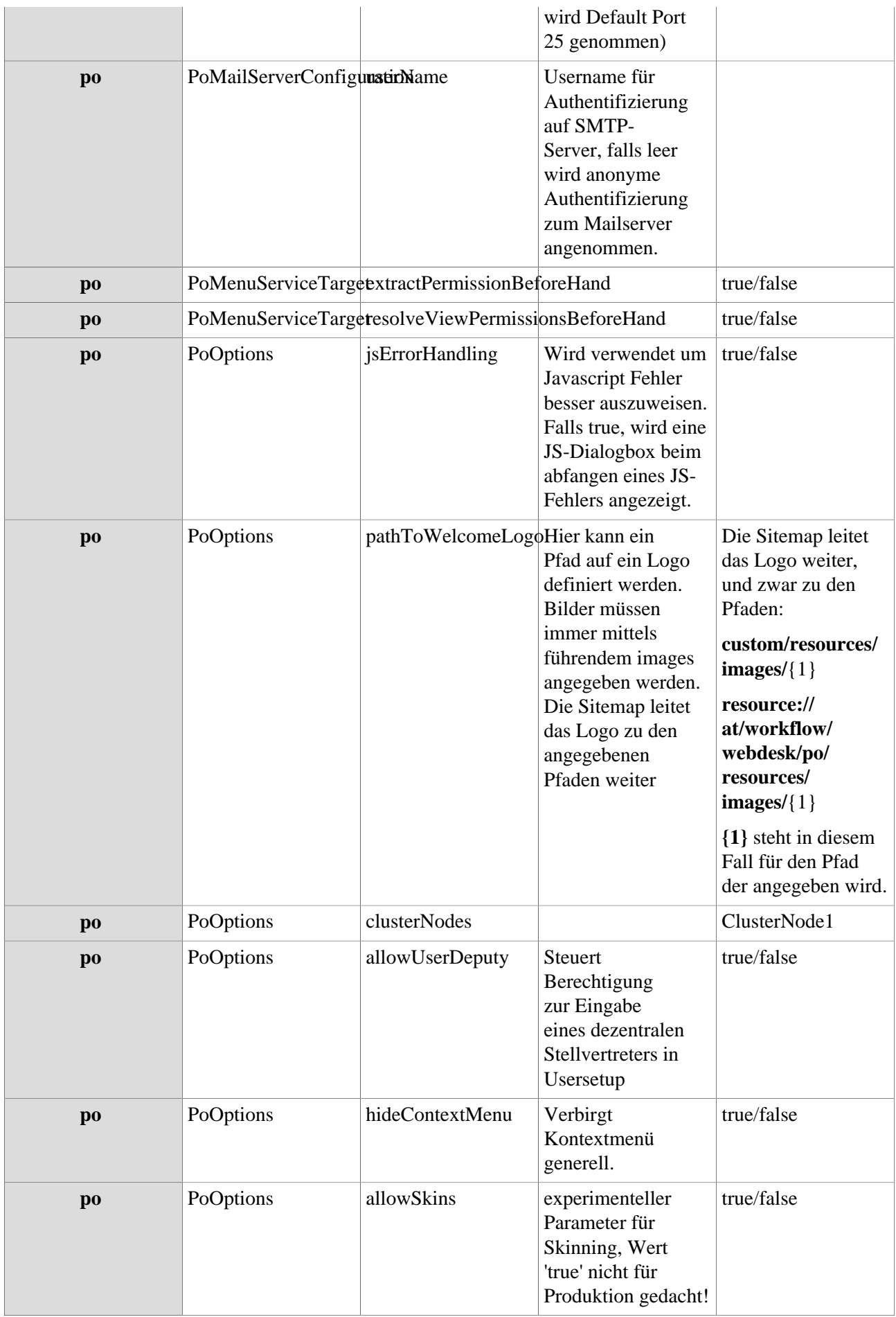

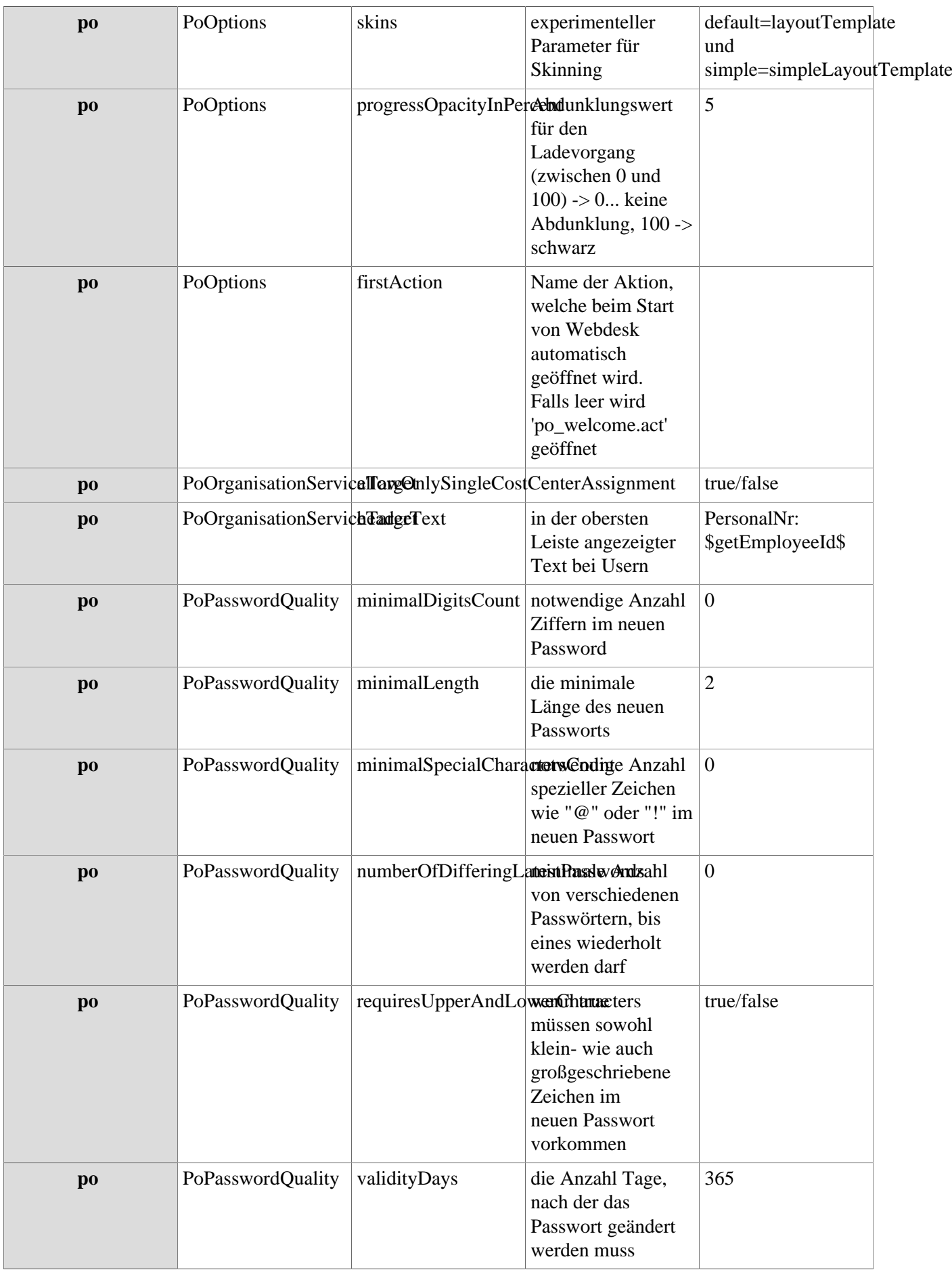

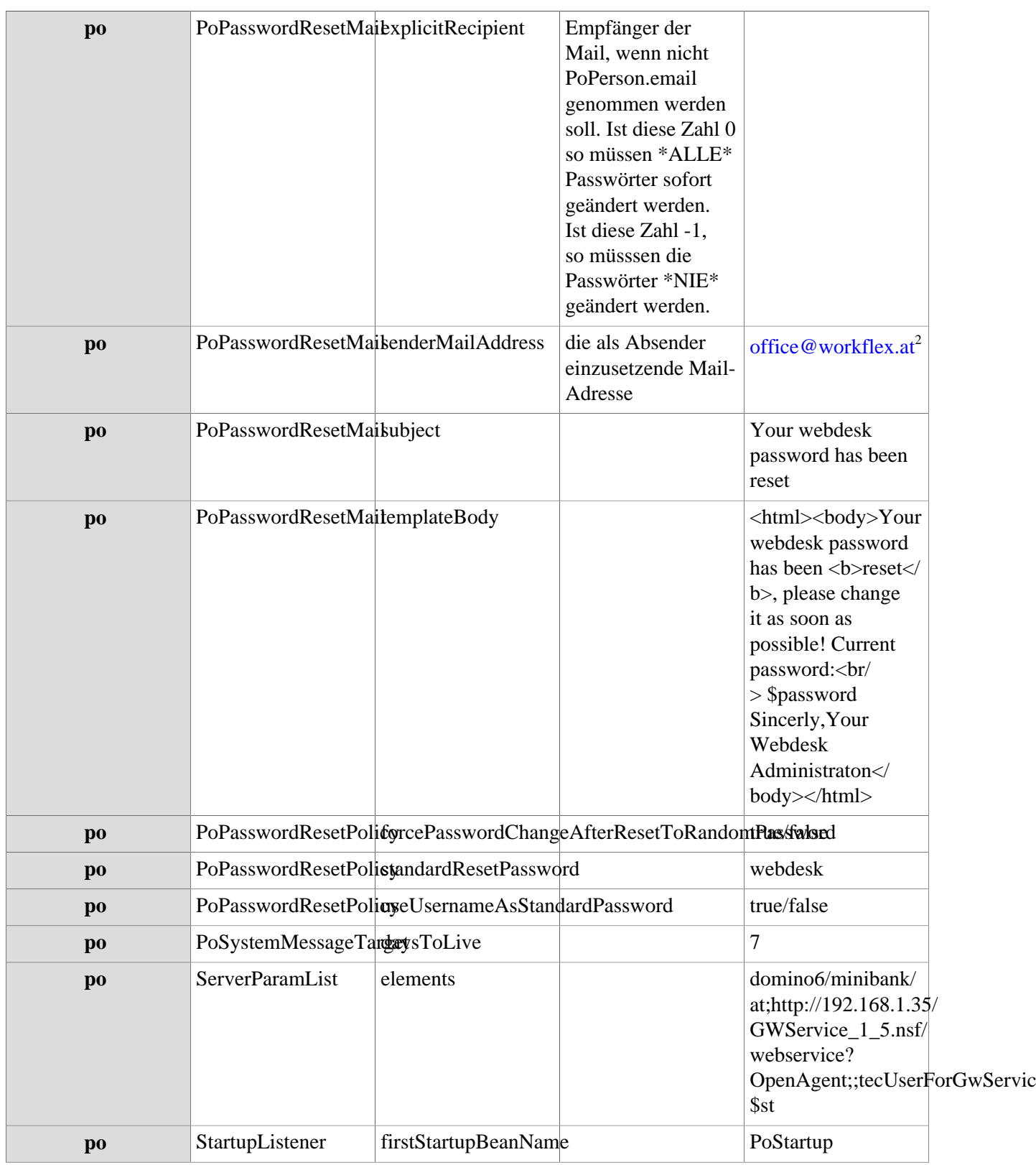

- 1. mailto:qwe@workflex.at
- 2. mailto:office@workflex.at